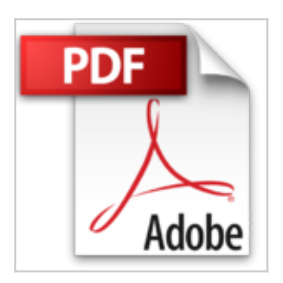

# **Programmation VBA pour Excel 2013 et 2016 pour les Nuls**

John WALKENBACH

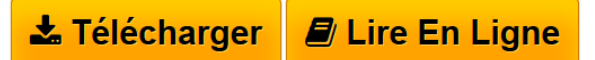

**Programmation VBA pour Excel 2013 et 2016 pour les Nuls** John WALKENBACH

**[Telecharger](http://bookspofr.club/fr/read.php?id=B01BTAVUTE&src=fbs)** [Programmation VBA pour Excel 2013 et 2016 pour les](http://bookspofr.club/fr/read.php?id=B01BTAVUTE&src=fbs) [Nuls ...pdf](http://bookspofr.club/fr/read.php?id=B01BTAVUTE&src=fbs)

**[Lire en Ligne](http://bookspofr.club/fr/read.php?id=B01BTAVUTE&src=fbs)** [Programmation VBA pour Excel 2013 et 2016 pour les](http://bookspofr.club/fr/read.php?id=B01BTAVUTE&src=fbs) [Nu ...pdf](http://bookspofr.club/fr/read.php?id=B01BTAVUTE&src=fbs)

## **Programmation VBA pour Excel 2013 et 2016 pour les Nuls**

John WALKENBACH

**Programmation VBA pour Excel 2013 et 2016 pour les Nuls** John WALKENBACH

## **Téléchargez et lisez en ligne Programmation VBA pour Excel 2013 et 2016 pour les Nuls John WALKENBACH**

Format: Ebook Kindle

Présentation de l'éditeur

Vous maîtrisez parfaitement l'utilisation d'Excel, et vous voudriez aller plus loin avec ce logiciel. Avec *Programmation VBA pour Excel pour les Nuls*, vous aurez toutes les clés pour optimiser votre travail sous Excel !

Vous maîtrisez parfaitement l'utilisation d'Excel et vous voudriez aller plus loin dans l'utilisation de votre tableur. Par exemple automatiser certaines tâches, échanger et traiter des données en provenance de différentes applications Office, ou personnaliser votre logiciel. Avec ce livre, vous aurez toutes les clés pour devenir un programmeur de talent.

## **Au programme :**

un peu de jargon technique,

éviter de programmer avec les macros,

les bases du VBA,

lancer des programmes VBA,

l'éditeur VBA sur le bout des doigts,

créer des formulaires interactifs,

Créer des boîtes de dialogues

des macros complexes

les dix erreurs les plus courantes et leurs solutions.

#### Présentation de l'éditeur

Vous maîtrisez parfaitement l'utilisation d'Excel, et vous voudriez aller plus loin avec ce logiciel. Avec *Programmation VBA pour Excel pour les Nuls*, vous aurez toutes les clés pour optimiser votre travail sous Excel !

Vous maîtrisez parfaitement l'utilisation d'Excel et vous voudriez aller plus loin dans l'utilisation de votre tableur. Par exemple automatiser certaines tâches, échanger et traiter des données en provenance de différentes applications Office, ou personnaliser votre logiciel. Avec ce livre, vous aurez toutes les clés pour devenir un programmeur de talent.

#### **Au programme :**

un peu de jargon technique,

éviter de programmer avec les macros,

les bases du VBA,

lancer des programmes VBA,

l'éditeur VBA sur le bout des doigts,

créer des formulaires interactifs,

Créer des boîtes de dialogues

des macros complexes

les dix erreurs les plus courantes et leurs solutions.

Biographie de l'auteur

John Walkenbach, ' Monsieur Excel ', gagne sa vie en écrivant des livres et des articles de presse sur Excel. Le reste du temps, il collectionne des guitares.

Download and Read Online Programmation VBA pour Excel 2013 et 2016 pour les Nuls John WALKENBACH #5F9Z4EVRNBQ

Lire Programmation VBA pour Excel 2013 et 2016 pour les Nuls par John WALKENBACH pour ebook en ligneProgrammation VBA pour Excel 2013 et 2016 pour les Nuls par John WALKENBACH Téléchargement gratuit de PDF, livres audio, livres à lire, bons livres à lire, livres bon marché, bons livres, livres en ligne, livres en ligne, revues de livres epub, lecture de livres en ligne, livres à lire en ligne, bibliothèque en ligne, bons livres à lire, PDF Les meilleurs livres à lire, les meilleurs livres pour lire les livres Programmation VBA pour Excel 2013 et 2016 pour les Nuls par John WALKENBACH à lire en ligne.Online Programmation VBA pour Excel 2013 et 2016 pour les Nuls par John WALKENBACH ebook Téléchargement PDFProgrammation VBA pour Excel 2013 et 2016 pour les Nuls par John WALKENBACH DocProgrammation VBA pour Excel 2013 et 2016 pour les Nuls par John WALKENBACH MobipocketProgrammation VBA pour Excel 2013 et 2016 pour les Nuls par John WALKENBACH EPub **5F9Z4EVRNBQ5F9Z4EVRNBQ5F9Z4EVRNBQ**